## BODE & PARTNER mbB STEUERBERATER RECHTSANWÄLTE WIRTSCHAFTSPRÜFER

Bode & Partner Partnerschaftsgesellschaft mbB Postfach 1303 49409 Dinklage

Dipl.-Kfm. Werner Bode **Steuerberater** 

Dipl.-Kffr. Ruth Honkomp **Steuerberaterin** 

Dipl.-Kffr. Catharina Wassmann **Steuerberaterin** 

Christian Bode, MBAL Wirtschaftsprüfer • Steuerberater Ludger Rohe **Rechtsanwalt** Fachanwalt für Arbeitsrecht Fachanwalt für Medizinrecht

Jutta Recker-Meyer Rechtsanwältin Steuerberaterin · Betriebswirtin (BA)

Daniela Khostevan Rechtsanwältin Fachanwältin für Verkehrsrecht

Silke Gröneweg Rechtsanwältin Fachanwältin für Familienrecht Fachanwältin für Sozialrecht

# Informationsbrief **September 2019**

#### **Inhalt**

- 1 Nachzahlungen von Überstundenvergütungen als steuerbegünstigte Vergütung für mehrjährige Tätigkeit
- 2 Reisekosten: Behandlung von Fahrtkosten bei bestimmten Berufsgruppen
- 3 Übernahme der Kosten für die Heimunterbringung eines Elternteils
- 4 Keine vorweggenommenen Werbungskosten des Nießbrauchers für ein Grundstück
- 5 Vorsteuerabzug bei Umzugskostenerstattung an Arbeitnehmer
- 6 Erstattung von Vorsteuerbeträgen aus EU-Mitgliedstaaten
- 7 Mindern Kosten für eine Garage den steuerpflichtigen Nutzungswert bei PKW-Überlassung?

#### **Allgemeine Steuerzahlungstermine im September**

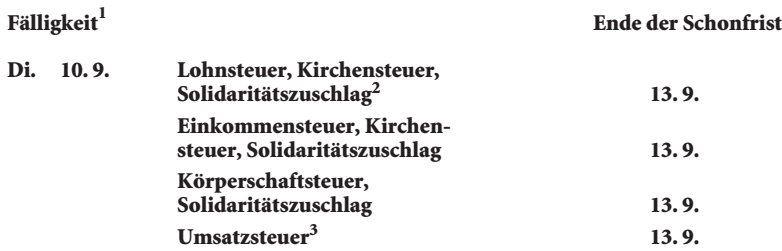

**Die 3-tägige Schonfrist gilt nur bei Überweisungen; maßgebend ist die Gutschrift auf dem Konto der Finanzbehörde. Dagegen muss bei Scheckzahlung der Scheck spätestens 3 Tage vor dem Fälligkeitstermin eingereicht werden.**

#### **1 Nachzahlungen von Überstundenvergütungen als steuerbegünstigte Vergütung für mehrjährige Tätigkeit**

Treffen laufende Einkünfte mit außerordentlichen, nicht regelmäßig erzielbaren Einkünften (z. B. Entschädigungen oder Vergütungen für mehrjährige Tätigkeiten) in einem Kalenderjahr zusammen, kann dies aufgrund des progressiven Steuertarifs zu Mehrbelastungen führen. Werden die außerordentlichen Einkünfte zusammengeballt in einem Jahr ausgezahlt, kommt regelmäßig eine Versteuerung nach der sog. Fünftelregelung (siehe § 34 Abs. 1 EStG) in Betracht. Dabei werden die begünstigten Einkünfte rechnerisch gleichmäßig auf fünf Jahre verteilt, um so den Progressionseffekt zu mildern.

Das Finanzgericht Münster<sup>4</sup> hat entschieden, dass Überstundenvergütungen, die aufgrund eines Aufhebungsvertrags für mehrere zurückliegende Jahre in einer Summe ausbezahlt werden, nach § 34 Abs. 1 EStG

<sup>1</sup> Lohnsteuer-**Anmeldungen** bzw. Umsatzsteuer-**Voranmeldungen** müssen bis zum Fälligkeitstag abgegeben werden, da sonst Verspätungszuschläge entstehen können.

<sup>2</sup> Für den abgelaufenen Monat.

<sup>3</sup> Für den abgelaufenen Monat; bei Dauerfristverlängerung für den vorletzten Monat.

<sup>4</sup> Urteil vom 23. Mai 2019 3 K 1007/18 E (EFG 2019 S. 1199).

begünstigt sind. Auch bloße Nachzahlungen verdienter Vergütungen können – so das Finanzgericht – zu außerordentlichen Einkünften führen, wenn sich der Nachzahlungszeitraum auf (mindestens) zwei Veranlagungszeiträume erstreckt und länger als 12 Monate gedauert hat.

Nach Auffassung des Gerichts ist es unerheblich, dass sich die Summe der zugeflossenen Vergütung aus mehreren Beträgen zusammensetzt, die jeweils einem bestimmten Einzeljahr zugerechnet werden können.

Das Finanzgericht hat die Anwendung der Fünftelregelung auf Überstundenvergütungen anerkannt und die Revision zugelassen. Da der Bundesfinanzhof<sup>5</sup> die Frage, ob Zahlungen für geleistete Mehrarbeit tarifbegüns tigt sind, ausdrücklich offengelassen hat, muss ggf. die weitere Entwicklung abgewartet werden.

## **2 Reisekosten: Behandlung von Fahrtkosten bei bestimmten Berufsgruppen**

Für Fahrten (Wege) zwischen Wohnung und der "ersten Tätigkeitsstätte" kann eine **Entfernungspauschale** von 0,30 Euro pro **Entfernungskilometer** als Werbungskosten abgezogen werden; die Entfernungspauschale gilt unabhängig vom gewählten Verkehrsmittel. Für Fahrten zu anderen (auswärtigen) Tätigkeitsstätten können die tatsächlich entstandenen Fahrtkosten als Reisekosten angesetzt werden; bei Benutzung eines PKW kommt alternativ eine Pauschale von 0,30 Euro pro **gefahrenen** Kilometer in Betracht. Die erste Tätigkeitsstätte hat für den Werbungskostenabzug also eine besondere Bedeutung.

Erste Tätigkeitsstätte ist die ortsfeste betriebliche Einrichtung, der der Arbeitnehmer **dauerhaft** zugeordnet ist. Die Zuordnung ergibt sich aus den arbeitsrechtlichen Anweisungen des Arbeitgebers; sie ist dauerhaft, wenn der Arbeitnehmer

- unbefristet oder
- für die Dauer des Dienstverhältnisses oder
- länger als 48 Monate

dort tätig werden soll.6

Der Bundesfinanzhof hat für verschiedene Berufsgruppen Kriterien für eine erste Tätigkeitsstätte festgelegt und damit die Auffassung der Finanzverwaltung7 bestätigt.

Danach ist die **Dienststelle** eines **Polizeibeamten** im Einsatz- und Streifendienst seine erste Tätigkeitsstätte, weil er dort u. a. seine Uniform anzuziehen, anfallende Schreibarbeiten zu erledigen und an Dienstantrittsbesprechungen teilzunehmen hat.8

Bei einer **Pilotin** wurde der von der Fluggesellschaft als **Heimatbasis** bestimmte Flughafen als erste Tätigkeitsstätte angesehen, weil sie dort vor den Flügen an einem 60- bis 100-minütigen Briefing teilnehmen, Wettermeldungen prüfen und analysieren sowie andere Arbeiten ausführen musste. Fahrten zu anderen Flughäfen können unter Reisekostengesichtspunkten als Werbungskosten berücksichtigt werden.9

Bei einer **Luftsicherheitskontrollkraft** ist die erste (weiträumige) Tätigkeitsstätte das gesamte **Flughafengelände**, <sup>10</sup> d. h., für Fahrten von der Wohnung zum nächstgelegenen Zugang zum weiträumigen Tätigkeitsgebiet gilt die Entfernungspauschale; Fahrten innerhalb des Geländes und Mehrkilometer zu weiter entfernt liegenden Zugängen können nach Reisekostenregelungen berücksichtigt werden.

**Gesamthafenarbeiter** im Hamburger Hafen stehen sowohl in einem unbefristeten Arbeitsverhältnis zur Gesamthafen-Betriebsgesellschaft als auch in einem weiteren befristeten Arbeitsverhältnis bei dem jeweiligen Hafeneinzelbetrieb, der als dessen lohnsteuerrechtlicher Arbeitgeber anzusehen ist. In diesem Fall ist **jedes einzelne** – unter Umständen auch nur eintägige – Arbeitsverhältnis gesondert zu betrachten mit der Folge, dass regelmäßig der jeweilige Beschäftigungsort bei dem Einzelbetrieb als erste Tätigkeitsstätte anzusehen ist und für die Fahrten von der Wohnung dorthin und zurück nur die Entfernungspauschale angesetzt werden kann.<sup>11</sup>

Bei einem **befristeten Beschäftigungsverhältnis** liegt eine dauerhafte Zuordnung zu einer ersten Tätigkeits stätte vor, wenn sie für die **gesamte Dauer** des Beschäftigungsverhältnisses gelten soll. Wird der Arbeitnehmer vor Ende der Befristung an eine andere Tätigkeitsstätte versetzt, entsteht keine "neue" erste Tätigkeitsstätte, vielmehr liegt eine Auswärtstätigkeit vor, sodass Fahrten von der Wohnung dorthin und zurück nach Reisekostengrundsätzen zu behandeln sind. Wenn die geplante Einsatzdauer an der neuen Tätigkeitsstätte mehr als 48 Monate andauern sollte, würde dort von Anfang an eine neue erste Tätigkeitsstätte vorliegen, sodass für die Fahrten zwischen Wohnung und dieser Tätigkeitsstätte die Entfernungspauschale gelten würde.12

5 Siehe dazu Urteil vom 14. Juni 2016 IX R 2/16 (BStBl 2016 II S. 901).

10 BFH-Urteil vom 11. April 2019 VI R 12/17.

12 BFH-Urteil vom 10. April 2019 VI R 6/17.

Zu weiteren Einzelheiten siehe § 9 Abs. 4 EStG.

<sup>7</sup> Vgl. BMF-Schreiben vom 24. Oktober 2014 – IV C 5 – S 2353/14/10002 (BStBl 2014 I S. 1412).

<sup>8</sup> BFH-Urteil vom 4. April 2019 VI R 27/17.

<sup>9</sup> BFH-Urteil vom 11. April 2019 VI R 40/16.

<sup>11</sup> BFH-Urteil vom 11. April 2019 VI R 36/16.

### **3 Übernahme der Kosten für die Heimunterbringung eines Elternteils**

Oftmals reichen die finanziellen Mittel der Eltern für eine Heimunterbringung nicht aus und die Kinder kommen für die (restlichen) Heimkosten auf. Die für die Eltern getragenen Aufwendungen können sich bei den Kindern ggf. steuermindernd auswirken. Die Kosten stellen grundsätzlich Unterhaltsaufwendungen im Sinne von § 33a EStG dar. Danach können bis zu 9.168 Euro im Kalenderjahr (für 2019) berücksichtigt werden, jedoch werden die eigenen Einkünfte und Bezüge des unterstützten Elternteils angerechnet, soweit sie 624 Euro im Jahr übersteigen.

Tragen Kinder für ihre Eltern Aufwendungen aufgrund einer **krankheitsbedingten** Unterbringung wegen Pflegebedürftigkeit (ab Pflegegrad 1) und kommt eine Berücksichtigung als Unterhaltsaufwendungen nicht in Betracht, können diese bei den Kindern grundsätzlich als außergewöhnliche Belastungen gemäß § 33 EStG abgezogen werden. Diese wirken sich jedoch nur aus, soweit sie die zumutbare Belastung übersteigen.13 Dagegen stellen nach Ansicht der Finanzverwaltung die Kosten für eine **altersbedingte** Unterbringung keine außergewöhnlichen Belastungen dar.14

Soweit eigene Aufwendungen – wegen der zumutbaren Belastung oder einer altersbedingten Unterbringung – nicht als außergewöhnliche Belastungen berücksichtigt werden, kann der Heimbewohner grundsätzlich die Steuerermäßigung für **haushaltsnahe Pflegeleistungen** nach § 35a EStG in Anspruch nehmen.15 Bisher ungeklärt war, ob dies auch für von Kindern übernommene Kosten gilt.16

Der Bundesfinanzhof<sup>17</sup> verneinte dies für die von den Kindern übernommenen Aufwendungen. Die **Steuerermäßigung** kann nur von dem Heimbewohner selbst in Anspruch genommen werden, dem Aufwendungen wegen seiner **eigenen** Heimunterbringung oder seiner eigenen Pflege entstehen. Für Aufwendungen, die im Zusammenhang mit der Unterbringung oder Pflege anderer Personen entstehen, kommt keine Steuer ermäßigung in Betracht.

## **4 Keine vorweggenommenen Werbungskosten des Nießbrauchers für ein Grundstück**

Grundsätzlich können Aufwendungen bereits dann als Werbungskosten abgezogen werden, wenn noch keine Einkünfte anfallen. Voraussetzung für die Berücksichtigung als vorweggenommene Werbungskosten ist allerdings ein hinreichender sachlicher und zeitlicher Zusammenhang mit den späteren Einnahmen.

In diesem Zusammenhang stellt sich die Frage, ob bei der Übertragung von Grundstücken z. B. auf Kinder unter Nießbrauchsvorbehalt die Kinder Aufwendungen für das Grundstück als Werbungskosten abziehen können, obwohl die Einkünfte weiterhin dem bisherigen Eigentümer (und jetzigen Nießbraucher), z. B. den Eltern, zustehen. Diese Frage hat der Bundesfinanzhof<sup>18</sup> für Erhaltungsaufwendungen grundsätzlich verneint, weil bei einem lebenslangen Nießbrauch das Ende der Nutzung durch den Nießbraucher nicht absehbar ist. Das Gericht<sup>19</sup> hat jetzt seine Auffassung bestätigt und auf andere Aufwendungen ausgeweitet. Im Streitfall hatte ein Miteigentümer eines nießbrauchsbelasteten Grundstücks den Anteil des anderen Miteigentümers entgeltlich erworben und den Kaufpreis finanziert; die Schuldzinsen durften nicht als vorweggenommene Werbungskosten berücksichtigt werden.

Ein Abzug von Aufwendungen kommt nur dann in Betracht, wenn das Ende des Nießbrauchs absehbar ist und der Eigentümer Aufwendungen erkennbar im Hinblick auf die bevorstehende eigene Nutzung des Grundstücks zur Erzielung eigener Einkünfte tätigt.

#### **5 Vorsteuerabzug bei Umzugskostenerstattung an Arbeitnehmer**

Hinsichtlich der Einkommen- und Lohnsteuer ist eindeutig geregelt, in welchem Umfang der Arbeitnehmer die Aufwendungen für einen berufsbedingten Umzug als Werbungskosten abziehen bzw. der Arbeitgeber entsprechende Aufwendungen steuerfrei erstatten darf.20 Ungeklärt ist dagegen die umsatzsteuerliche Behandlung bei Erstattung bzw. Übernahme von Umzugskosten durch den Arbeitgeber.

Denkbar ist, dass die Übernahme von Umzugskosten durch den Arbeitgeber als Leistungsaustausch beurteilt wird, wobei die Arbeitsleistung des Arbeitnehmers als Gegenleistung anzusehen ist; dann wäre die Über nahme der Umzugskosten durch den Arbeitgeber umsatzsteuerpflichtig. Dies würde der umsatzsteuerlichen

- 13 Bis zu 7 % des Gesamtbetrags der Einkünfte (siehe § 33 Abs. 3 EStG).
- 14 Vgl. dazu H 33a.1 "Abgrenzung zu § 33 EStG" EStH.
- 15 In Betracht kommt eine Steuerermäßigung von 20 %, höchstens 4.000 Euro, der Aufwendungen; siehe auch BMF-Schreiben vom 9. November 2016 – IV C 8 – S 2296 b/07/10003 (BStBl 2016 I S. 1213), Rz. 13 ff.
- 16 Die Finanzverwaltung erkennt eine Begünstigung nach § 35a EStG dann an, wenn die Aufwendungen für haushaltsnahe Pflege-

leistungen, für die der Steuerpflichtige eine Rechnung erhalten hat, vom Konto eines Dritten (z. B. des Kindes) bezahlt worden sind; siehe BMF-Schreiben vom 9. November 2016 (Fußnote 15), Rz. 51.

- 17 Urteil vom 3. April 2019 VI R 19/17.
- 18 Urteil vom 14. November 2007 IX R 51/06.
- 19 BFH-Urteil vom 19. Februar 2019 IX R 20/17.
- 20 § 3 Nr. 13 und 16 EStG, R 9.9 LStR.

Behandlung von Sachzuwendungen an den Arbeitnehmer entsprechen.<sup>21</sup> Das Hessische Finanzgericht<sup>22</sup> ist jedoch anderer Auffassung. Die Übernahme der Umzugskosten steht danach nicht unmittelbar mit der Arbeitsleistung des Arbeitnehmers im Zusammenhang, sondern soll erst die Voraussetzungen dafür schaffen, dass die Arbeitsleistung erbracht werden kann.

Da somit das unternehmerische Interesse gegenüber dem Vorteil des Arbeitnehmers im Vordergrund steht, die Umzugskosten also letztlich für das Unternehmen erbracht werden, kann ggf. die Vorsteuer aus den Umzugskosten abgezogen werden, wenn die übrigen Voraussetzungen für den Vorsteuerabzug vorliegen. Insbesondere müssen dafür die **Rechnungen** auf den **Arbeitgeber** – und nicht auf den Arbeitnehmer – **ausgestellt** sein.

Da vom Finanzamt Revision23 eingelegt wurde, bleibt die Entscheidung des Bundesfinanzhofs abzuwarten.

## **6 Erstattung von Vorsteuerbeträgen aus EU-Mitgliedstaaten**

In Deutschland ansässige Unternehmer, die zum Vorsteuerabzug berechtigt sind und im Zusammenhang mit ihrer unternehmerischen Tätigkeit im Ausland Vorsteuerbeträge entrichtet haben (z. B. anlässlich einer Geschäftsreise oder als Aussteller bei einer Messe), können diese regelmäßig in einem besonderen Verfahren vergütet bekommen.

Das Vergütungsverfahren ist grundsätzlich für Unternehmer vorgesehen, die in dem Staat, in dem die Erstattung beantragt wird, **keine steuerpflichtigen** Umsätze erzielen, d. h. somit nicht dem "normalen" Besteuerungsverfahren unterliegen und deshalb in diesem Staat keine Umsatzsteuer-Anmeldungen abzu geben haben.

Anträge auf Erstattung von Vorsteuerbeträgen aus anderen EU-Ländern sind ausschließlich in **elektronischer** Form24 über das Portal des **Bundeszentralamtes für Steuern** (www.bzst.de) einzureichen; liegen die Voraussetzungen vor, leitet das Bundeszentralamt den Antrag an den Erstattungsstaat weiter.

Im Vergütungsantrag sind neben den unternehmerischen Daten und Erklärungen besondere Angaben für jede Rechnung oder jedes Einfuhrdokument zu machen.25 Beträgt das Entgelt für den Umsatz bzw. die Einfuhr 1.000 Euro oder mehr (bei Rechnungen über Kraftstoffe: mindestens 250 Euro), sind in einigen Staaten **elektronische Kopien** der Originalrechnungen und Einfuhrbelege dem Vergütungsantrag beizufügen.26

Der Vergütungsantrag ist spätestens bis zum **30. September** des auf das Jahr der Ausstellung der Rechnung folgenden Kalenderjahres zu stellen (maßgebend ist der rechtzeitige Eingang beim Bundeszentralamt für Steuern).

Zu beachten ist, dass regelmäßig nur die Vorsteuer vergütet werden kann, die auch ein im jeweiligen Erstattungsland ansässiger Unternehmer geltend machen könnte; hier gelten in einigen Mitgliedstaaten zum Teil erhebliche Einschränkungen (z. B. bei Repräsentations- und Bewirtungskosten, Fahrzeugen, Kraftstoffen). Der Vergütungsbetrag muss **mindestens 50 Euro** (bzw. den entsprechenden Betrag in der Landeswährung) betragen.<sup>27</sup>

### **7 Mindern Kosten für eine Garage den steuerpflichtigen Nutzungswert bei PKW-Überlassung?**

Überlässt ein Arbeitgeber seinem Arbeitnehmer einen betrieblichen PKW auch zur privaten Nutzung, wird regelmäßig ein nach der sog. 1 %-Regelung ermittelter geldwerter Vorteil dem lohnsteuer- und sozialversicherungspflichtigen Arbeitslohn des Arbeitnehmers hinzugerechnet. Vom Arbeitnehmer gezahlte pauschale oder individuelle Nutzungsentgelte (z. B. für Kraftstoff, Versicherung oder Fahrzeugpflege) verringern regelmäßig den steuerpflichtigen Nutzungswert.28

Das Finanzgericht Münster<sup>29</sup> hat jetzt entschieden, dass Kosten für eine private Garage des Arbeitnehmers, in der das überlassene Fahrzeug untergestellt ist, den Nutzungswert **nicht** mindern. Nach Auffassung des Gerichts kommen hierfür nur solche Aufwendungen in Betracht, die mit dem Halten und dem Betrieb des Dienstwagens im Zusammenhang stehen und daher **zwangsläufig** anfallen. Das Gericht lässt aber auch erkennen, dass eine Minderung des geldwerten Vorteils für Aufwendungen in Frage käme, die aus rechtlichen oder tatsächlichen Gründen notwendig sind, z. B., wenn diese zur Erfüllung einer arbeitsvertraglichen Klausel erforderlich wären. Dies wäre der Fall, wenn das Unterstellen des PKW zwingende Voraussetzung für dessen Überlassung gewesen ist. Eine derartige Vereinbarung konnte im Streitfall allerdings nicht nachgewiesen werden. Die Garagenkosten konnten daher bei der Zurechnung des steuerpflichtigen Nutzungsvorteils nicht mindernd berücksichtigt werden.

- 26 Siehe Abschn. 18g.1 Abs. 6 UStAE.
- 27 Siehe Abschn. 18g.1 Abs. 3 UStAE.

29 Urteil vom 14. März 2019 10 K 2990/17 E.

<sup>21</sup> Vgl. Abschn. 1.8 UStAE.

<sup>22</sup> Urteil vom 22. Februar 2018 6 K 2033/15 (EFG 2018 S. 1496).

<sup>23</sup> Az. des BFH: V R 18/18.

<sup>24</sup> Siehe § 18g UStG.

<sup>25</sup> Siehe dazu Abschn. 18g.1 Abs. 4 und 5 UStAE.

<sup>28</sup> Vgl. hierzu BFH-Urteil vom 30. November 2016 VI R 2/15 (BStBl 2017 II S. 1014) sowie Informationsbrief April 2017 Nr. 1.